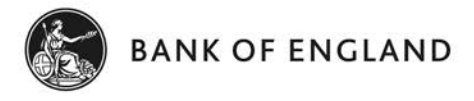

.

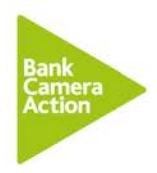

## **How to submit your film entry for free**

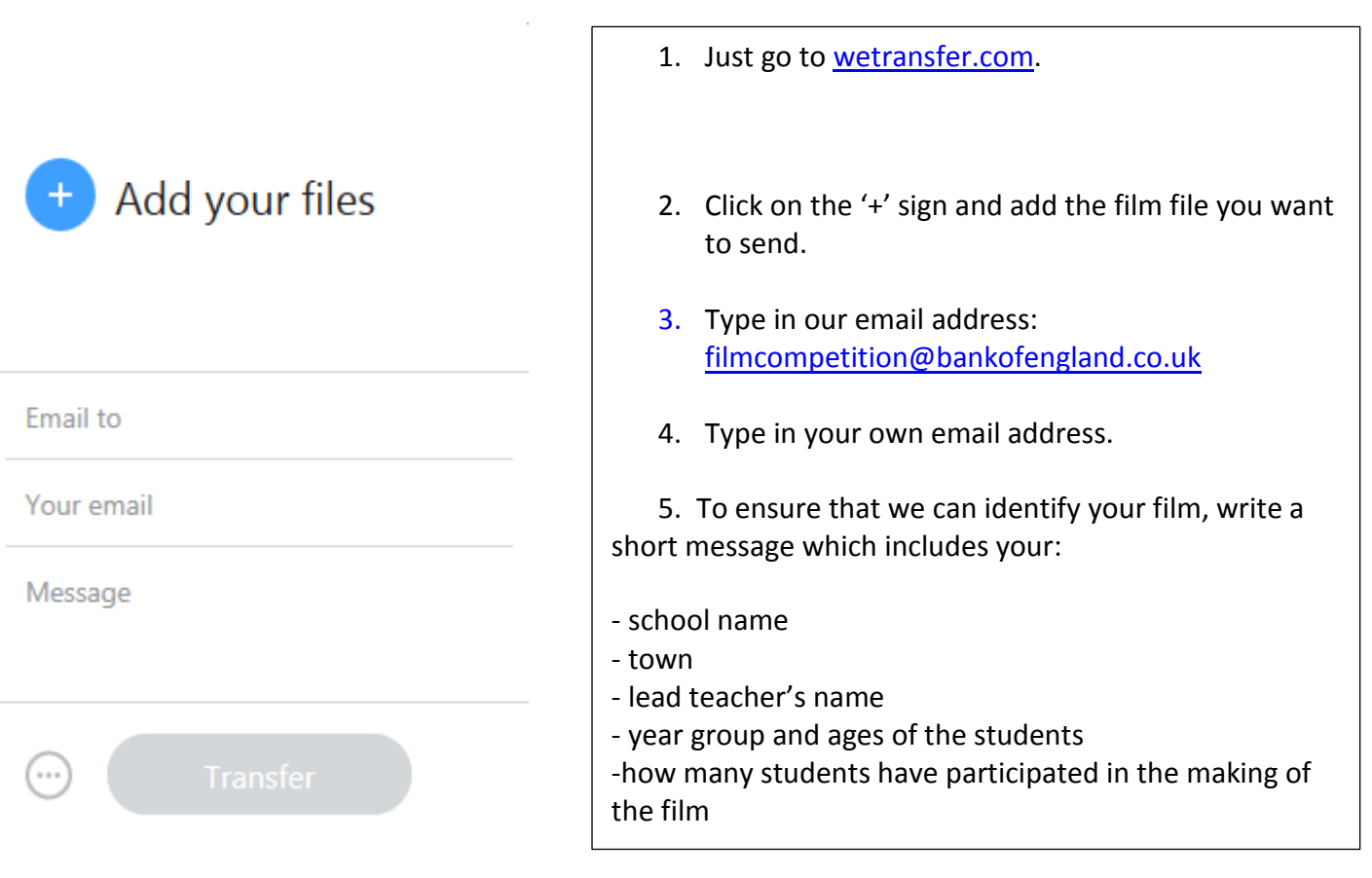